## **My Student Loan Checklist**

After you've completed a FAFSA and accepted your loans through CalCentral, you would need to complete the following required processes. Use this checklist to keep track of what you would need to complete and don't forget to print a copy of your MPN!

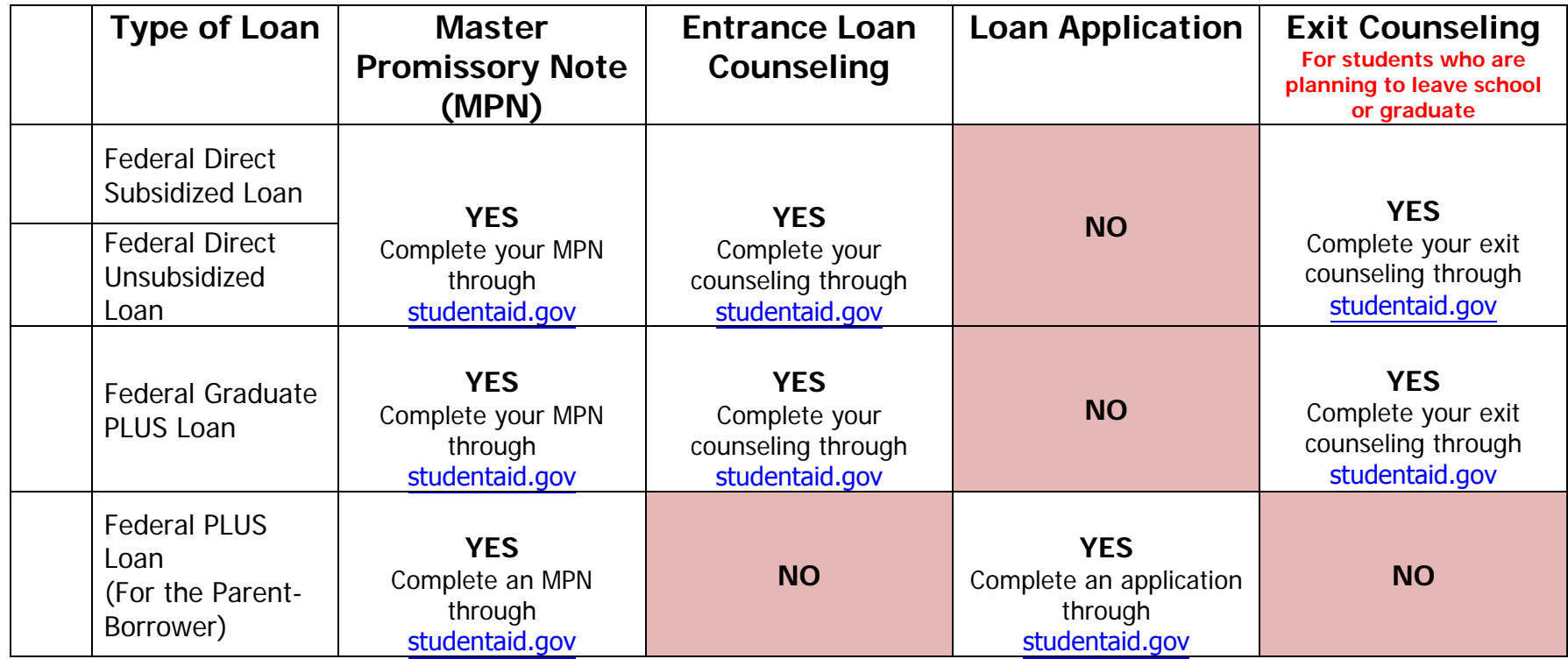

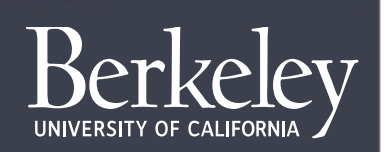

**Financial Aid and Scholarships**